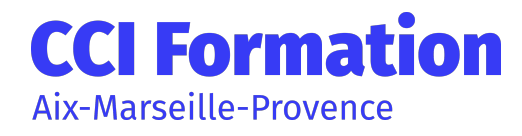

# PROGRAMMEZ AVEC EXCEL VISUAL BASIC - NIVEAU 1

## En résumé

Un parcours de formation action personnalisé pour créer des procédures d'automatisation de tâches sous Excel.

# **Objectifs**

À l'issue du parcours, vous serez en capacité de :

- Créer des fonctions de calculs personnalisées
- Acquérir les fondamentaux dans la programmation VBA
- Utiliser des formulaires simples, des procédures évènementielles

### » Participant

Toute personne souhaitant automatiser sous Excel des tâches répétitives avec la mise en place de macro-commandes

### » Pré-requis

Maîtriser les fonctions de calculs d'Excel et connaître les fonctionnalités principales de la base de données.

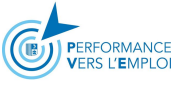

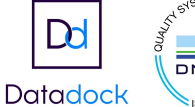

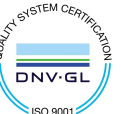

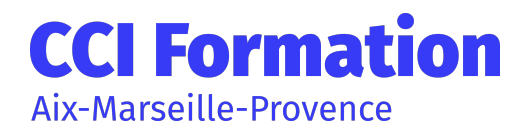

## Programme

Présentation de la notion de macro-commandes et du langage de programmation Excel Visual Basic :

- Définir des processus à automatiser, enregistrement automatique de macros (automatisation de tâches répétitives)

- Créer, stocker et lancer des macros (affectation à des boutons ...)

- Corriger, exécuter en mode pas à pas, mettre en place des commentaires dans Visual Basic Editor

- Comprendre la notion de déplacement relatif ou absolu

- Créer des fonctions personnalisées

Le langage Visual Basic :

- Appréhender la notion de variables et de boucles (traitements répétitifs) Gérer ses macros avec des MsgBox et des InputBox

- Comprendre les messages d'erreur.

- Utilisation de l'aide VBA

- Lire du contenu d'une cellule et écrire dans une autre cellule

- Réaliser des macros auto-exécutables : les procédures évènementielles sur feuille ou sur classeur

(déclenchement sur événement comme ouverture, fermeture ou activation d'un classeur)

- Automatiser l'extraction d'informations d'une base de données

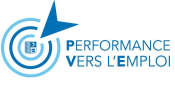

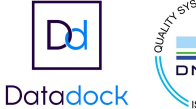

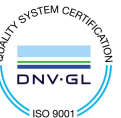

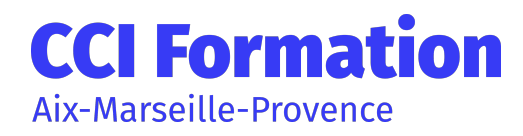

# PROGRAMMEZ AVEC EXCEL VISUAL BASIC - NIVEAU 1

### Méthodes, moyens et suivi

#### » Méthodes pédagogiques

- Nombreux exercices pratiques et cas de synthèse pour acquérir les bons réflexes.

- Alternance d'apports théoriques et d'applications pratiques.

- Pédagogie active : échanges, analyses de pratiques, mises en situation, cas réels d'entreprises

- Support de formation remis aux participants.

#### » Moyens techniques

#### » Moyen d'appréciation de l'action

Lors de la formation, les participants sont soumis à des mises en situation, des exercices pratiques, des échanges sur leurs pratiques professionnelles permettant un contrôle continu de leur progression et du développement de connaissances et de compétences acquises conformément aux objectifs visés.

#### » Suivi de l'action

Les acquis sont évalués en cours et en fin de formation notamment au travers de QCM, mises en situations, mises en pratiques, présentations … qui feront l'objet d'une analyse/correction et d'un retour du formateur.

Une évaluation de satisfaction est complétée par les participants et un tour de table collectif est réalisé avec le formateur en fin de formation.

#### » Accessibilité

Nos locaux sont accessibles aux personnes à mobilité réduite.

CCI Formation est un relais auprès des acteurs du handicap pour répondre le mieux possible à votre demande de formation.

N'hésitez pas à prendre contact avec notre référent Handicap pour que nous étudions votre demande.

Un conseiller formation vous répondra sous 48h.

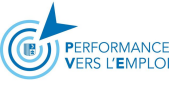

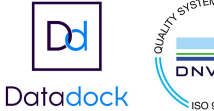

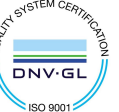

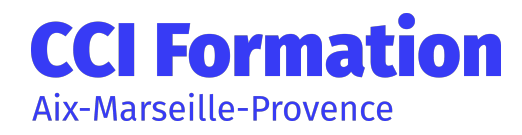

# PROGRAMMEZ AVEC EXCEL VISUAL BASIC - NIVEAU 1

## Évaluations de la formation

Une évaluation des acquis sera réalisée en fin de formation par le formateur. Elle permettra d'attester de l'acquisition des connaissances et développement des compétences par le stagiaire à l'issue de la formation.

### Intervenant

Cette formation est animée par un consultant professionnel formateur spécialisé dans les domaines de formation. Tous nos formateurs répondent aux normes exigées par notre système qualité.

## Formation en InterIntra

Durée

850€ net de taxe / personne certification non comprise

2 jour(s) 14 heure(s)

# Autres détails

> Éligible au CPF

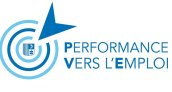

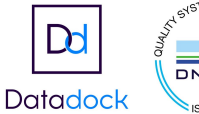

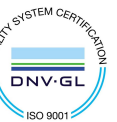